https://cloudblue.com

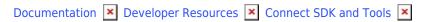

# **Python SDK**

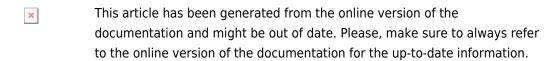

Auto-generated at June 24, 2025

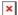

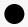

Attention:

We strongly recommend to use the connect-openapi-client with python instead of this SDK.

#### **Overview**

Python SDK is a library that simplifies work with Connect APIs and could be found at

- GitHub available at https://github.com/ingrammicro/connect-python-sdk
- PyPI available at https://pypi.org/project/connect-sdk/

# **Key Features**

The library can be consumed in your project in order to automate the fulfillment of requests. Once imported into your project, it will allow you to:

- Establish connectivity with the API using your api credentials
- List all requests, and filter them:
  - by the particular Product
  - o by the particular Status
- Retrieve detailed Request representation
- Modify Request's properties in order to:
  - o Inquiry for additional information
  - Store updated parameter values in the Request
- Change Request Status (Pending, Inquiring, Failed, Approved)
- Generate logs
- Collect **debug logs** in case of the failure

Your code may use any scheduler to execute, from a simple cron to a cloud scheduler like the ones available in the major cloud providers, like:

Microsoft Azure

Functions - https://docs.microsoft.com/en-us/azure/azure-functions/functions-create-scheduled-function

- Google Cloud Functions https://cloud.google.com/solutions/reliable-task-scheduling-compute-engine
- Amazon AWS Lambdas https://docs.aws.amazon.com/lambda/latest/dg/with-scheduled-events.html
- IBM Cloud Functions https://www.ibm.com/cloud/functions

and others.

Additionally you may use the webhooks functionality from Connect to instantiate your solution,

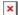

# Requirements

- Python 2.7+ or Python 3.4+
- Requests (https://pypi.org/project/requests/)
- Marshmallow (https://pypi.org/project/marshmallow/)

### Installation

We recommend to install using pip:

```
# pip install connect-sdk
```

# **Usage Example**

```
from connect import FulfillmentAutomation
from connect.logger import logger
from connect.models import ActivationTemplateResponse, ActivationTileResponse
from connect.models.exception import FulfillmentFail, FulfillmentInquire, Skip
class ExampleRequestProcessor(FulfillmentAutomation):
   def process_request(self, request):
        # custom logic
        if request.type == 'purchase':
            for item in request.asset.items:
                if item.quantity > 100000:
                    raise FulfillmentFail(
                        message='Is Not possible to purchase product')
            for param in request.asset.params:
                if param.name == 'email' and not param.value:
                    param.value_error = 'Email address has not been provided, please provide one'
                    raise FulfillmentInquire(params=[param])
            # approve by ActivationTile
            return ActivationTileResponse(tile='\n # Welcome to Fallball!\n\nYes, '
                                               'you decided to have an account in our amazing service!')
            # return TemplateResource().render(pk='TEMPLATE_ID', request_id=request.id)
            # aprrove by Template
            return ActivationTemplateResponse(template_id="TL-497-535-242")
            # or
            # return TemplateResource().get(pk='TEMPLATE_ID')
```

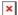

## **Additional documentation**

Additional documentation on how to use the Python SDK for Connect can be found at **Read The Docs**.